## THE FUTURE OF TRANSPORTATION-MOBILITY AND BEYOND!

## 24<sup>TH</sup> ANNUAL

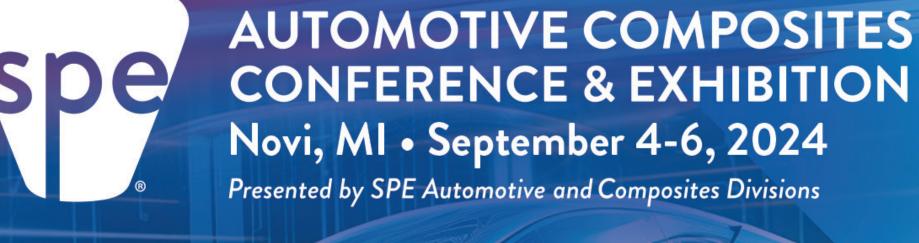

WORLD'S LEADING AUTOMOTIVE COMPOSITES FORUM

## LIGHTWEIGHT - STRUCTURALLY SOUND - DESIGN FREEDOM - SUSTAINABILITY

Click here to type Title of Poster in this Section

(use both Upper & lower letters & try not to exceed 3 lines – you can reduce font size slightly to get it to fit)

| Delete   | Delete   | Delete   | Delete   | Delete   |
|----------|----------|----------|----------|----------|
| text &   | text &   | text &   | text &   | text &   |
| drop in  | drop in  | drop in  | drop in  | drop in  |
| Author 1 | Author 2 | Author 3 | Author 4 | Author 5 |
| photo    | photo    | photo    | photo    | photo    |

This section holds your abstract. Make it short

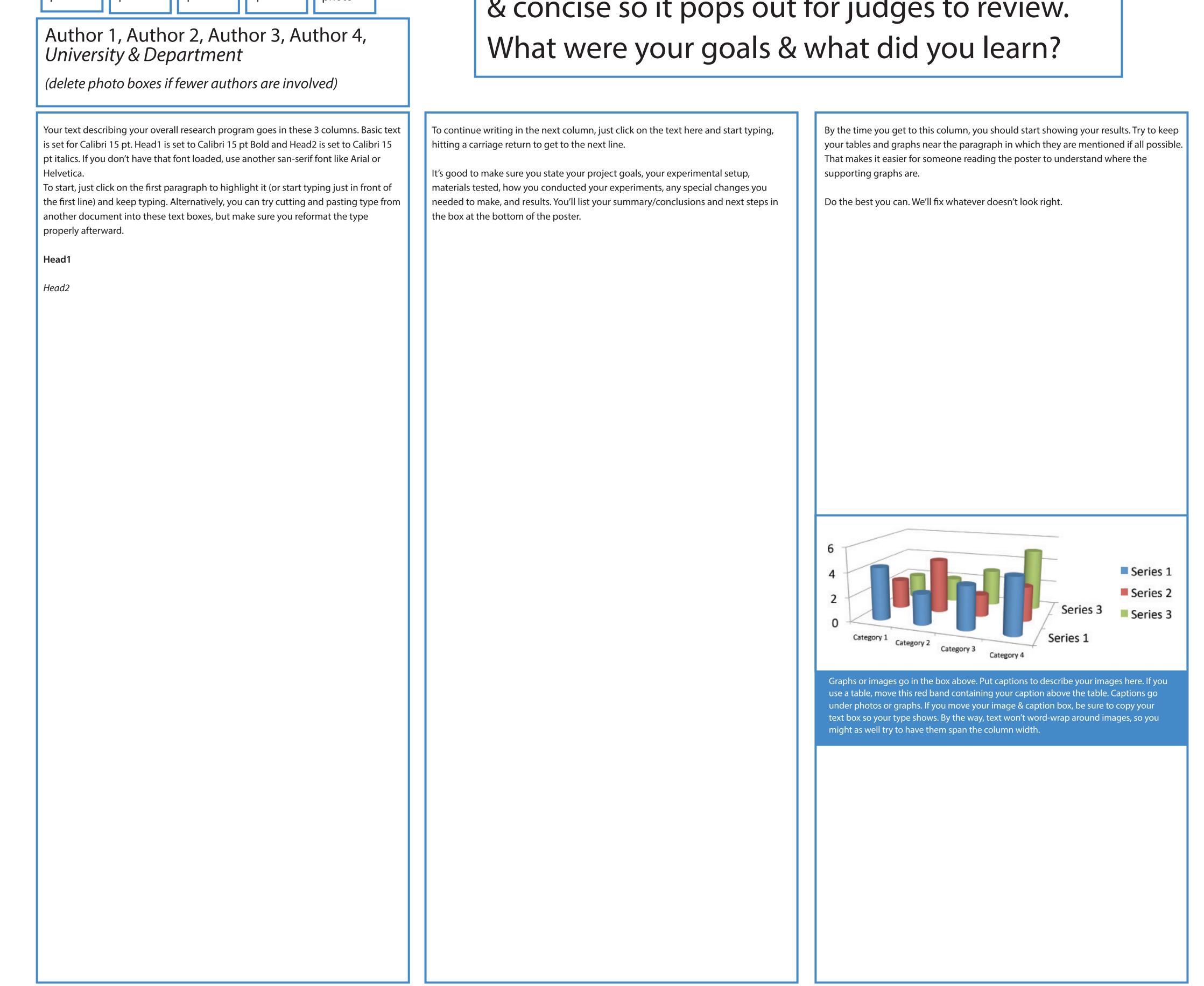

## & concise so it pops out for judges to review.

In this last section, you will type your summary & conclusions, plus next steps. Try not to exceed 4 lines, so be concise. You can make type slightly smaller to fit but please don't make it too small. We want your conclusions to pop out to judges.